# Certification SCJP/OCJP Mock Threads

# Author: [JavaChamp Team](http://www.quizover.com/user/profile/Java.Champ)

Senior Java Developer @QuizOver.com

Copyright (c) 2014-2015

# Create, Share, and Discover Online Quizzes.

QuizOver.com is an intuitive and powerful online quiz creator. learn more

Join QuizOver.com

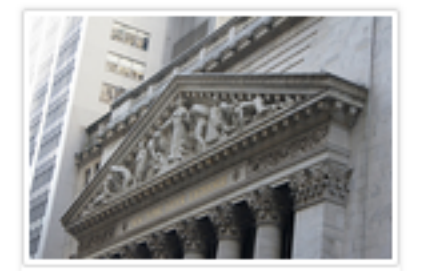

How to Analyze Stocks

By Yasser Ibrahim

1 month ago

12 Responses

Ciftish Thomian Mohr

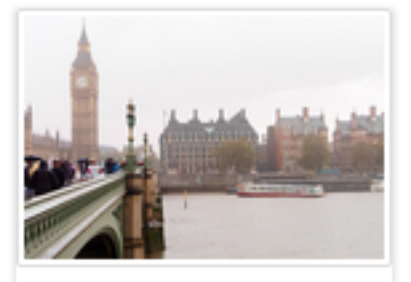

**Pre Employment English** By Katherina jennifer N

5 months ago 19 Responses Offician Abian

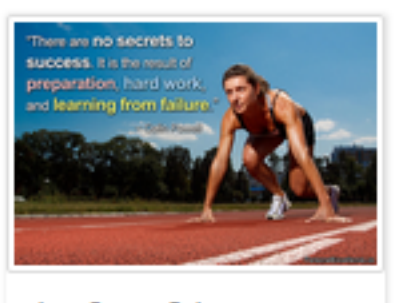

Lean Startup Quiz By Yasser Ibrahim

2 months ago 16 Responses Office: Griesthe Chan

Powered by QuizOver.com

# The Leading Online Quiz & Exam Creator

Create, Share and Discover Quizzes & Exams

http://www.quizover.com

# Disclaimer

All services and content of QuizOver.com are provided under QuizOver.com terms of use on an "as is" basis, without warranty of any kind, either expressed or implied, including, without limitation, warranties that the provided services and content are free of defects, merchantable, fit for a particular purpose or non-infringing.

The entire risk as to the quality and performance of the provided services and content is with you.

In no event shall QuizOver.com be liable for any damages whatsoever arising out of or in connection with the use or performance of the services.

Should any provided services and content prove defective in any respect, you (not the initial developer, author or any other contributor) assume the cost of any necessary servicing, repair or correction.

This disclaimer of warranty constitutes an essential part of these "terms of use".

No use of any services and content of QuizOver.com is authorized hereunder except under this disclaimer.

The detailed and up to date "terms of use" of QuizOver.com can be found under:

http://www.QuizOver.com/public/termsOfUse.xhtml

# eBook Content License

Creative Commons License

Attribution-NonCommercial-NoDerivs 3.0 Unported (CC BY-NC-ND 3.0)

http://creativecommons.org/licenses/by-nc-nd/3.0/

You are free to:

Share: copy and redistribute the material in any medium or format

The licensor cannot revoke these freedoms as long as you follow the license terms.

Under the following terms:

Attribution: You must give appropriate credit, provide a link to the license, and indicate if changes were made. You may do so in any reasonable manner, but not in any way that suggests the licensor endorses you or your use.

NonCommercial: You may not use the material for commercial purposes.

NoDerivatives: If you remix, transform, or build upon the material, you may not distribute the modified material.

No additional restrictions: You may not apply legal terms or technological measures that legally restrict others from doing anything the license permits.

# Table of Contents

Quiz Permalink:<http://www.quizover.com/question/java-threads-certification-questions>

Author Profile: <http://www.quizover.com/user/profile/Java.Champ>

1. [Threads](#page-5-0)

# <span id="page-5-0"></span>4. Chapter: Threads

# 1. Threads Questions

4.1.1. What is considered an impossible output of running the following pr...

# Author: [JavaChamp Team](http://www.quizover.com/user/profile/Java.Champ)

What is considered an impossible output of running the following program?

```
public class Tester extends Thread {
int code = 9;
	public void run() {
this.code = 7;
	}
	public static void main(String[] args) {
 Tester thread = new Tester();
 		thread.start();
 for (int i = 0; i < 5; i++) {
 			System.out.print(thread.code);
 		}
	}
```
Please choose only one answer:

• 99777

}

- 97777
- 77777
- 79999
- 99999

Check the answer of this question online at QuizOver.com: Question: [How java thread start running?](http://www.quizover.com/pdf/how-java-thread-start-running?pdf=3044)

Flashcards: <http://www.quizover.com/flashcards/how-java-thread-start-running?pdf=3044>

Interactive Question: <http://www.quizover.com/question/how-java-thread-start-running?pdf=3044> 4.1.2. What is the result of compiling and running the following program?

# Author: [JavaChamp Team](http://www.quizover.com/user/profile/Java.Champ)

What is the result of compiling and running the following program?

```
public class Tester {
	public void validate() {
 int i = 0;
 while (+ + i < 3) {
 			try {
  				wait();
 			} catch (InterruptedException e) {
  				e.printStackTrace();
			}
  			System.out.print(i);
 		}
	}
	public static void main(String[] args) {
		new Tester().validate();
	}
}
```
Please choose only one answer:

- Compilation error because of calling wait() outside a synchronized block
- Compilation error because IllegalMonitorStateException is not handled
- At runtime, it throws an IllegalMonitorStateException when trying to wait
- 12

Check the answer of this question online at QuizOver.com: Question: [What is a Illegal Monitor State Exception?](http://www.quizover.com/pdf/what-is-a-illegal-monitor-state-exception?pdf=3044)

Flashcards:

<http://www.quizover.com/flashcards/what-is-a-illegal-monitor-state-exception?pdf=3044>

Interactive Question:

<http://www.quizover.com/question/what-is-a-illegal-monitor-state-exception?pdf=3044>

4.1.3. What is the result of compiling and running the following code?

# Author: [Yasser Ibrahim](http://www.quizover.com/user/profile/Yasser.Ibrahim)

What is the result of compiling and running the following code?

```
public class Tester extends Thread {
	public void run() {
		System.out.print("run");
	}
	public static void main(String[] args) {
Tester thread = new Tester();
		new Thread(thread).start();
```

```
		new Thread(thread).start();
```
Please choose only one answer:

- Compilation error, can't invoke start() twice
- runrun
- IllegalThreadStateException will be thrown because of the second invoke to start()
- run

 } }

Check the answer of this question online at QuizOver.com: Question: [Can java thread invoke start more than once?](http://www.quizover.com/pdf/can-java-thread-invoke-start-more-than-once?pdf=3044)

Flashcards:

<http://www.quizover.com/flashcards/can-java-thread-invoke-start-more-than-once?pdf=3044>

Interactive Question: <http://www.quizover.com/question/can-java-thread-invoke-start-more-than-once?pdf=3044> 4.1.4. What could be a part of the output of compiling and running the fol...

Author: [JavaChamp Team](http://www.quizover.com/user/profile/Java.Champ)

What could be a part of the output of compiling and running the following code?

```
public class Tester extends Thread {
	public void run() {
 		System.out.println("run");
	}
	public static void main(String[] args) {
 Thread thread = new Tester(i);
 		thread.run();
 		thread.start();
 		thread.start();
	}
}
```
Please choose all the answers that apply:

- Compilation error
- Prints "run" twice, not necessarily consecutively
- InterruptedException will be thrown
- IllegalThreadStateException will be thrown
- Prints "run" three times

Check the answer of this question online at QuizOver.com: Question: [What is a Illegal Thread State Exception?](http://www.quizover.com/pdf/what-is-a-illegal-thread-state-exception?pdf=3044)

Flashcards: <http://www.quizover.com/flashcards/what-is-a-illegal-thread-state-exception?pdf=3044>

Interactive Question: <http://www.quizover.com/question/what-is-a-illegal-thread-state-exception?pdf=3044>

# 4.1.5. Which of the following methods defined in Thread class are static?

#### Author: [JavaChamp Team](http://www.quizover.com/user/profile/Java.Champ)

Which of the following methods defined in Thread class are static?

Please choose all the answers that apply:

- sleep()
- start()
- yield()
- join()
- run()

Check the answer of this question online at QuizOver.com: Question: [which thread methods are static?](http://www.quizover.com/pdf/which-thread-methods-are-static?pdf=3044)

Flashcards: <http://www.quizover.com/flashcards/which-thread-methods-are-static?pdf=3044>

Interactive Question: <http://www.quizover.com/question/which-thread-methods-are-static?pdf=3044>

# 4.1.6. Which methods are defined in calss Object?

# Author: [Yasser Ibrahim](http://www.quizover.com/user/profile/Yasser.Ibrahim)

Which methods are defined in calss Object?

Please choose all the answers that apply:

- wait()
- sleep()
- toString()
- finalize()
- notify()

Check the answer of this question online at QuizOver.com: Question: [which methods are defined in calss object?](http://www.quizover.com/pdf/which-methods-are-defined-in-calss-object?pdf=3044)

Flashcards: <http://www.quizover.com/flashcards/which-methods-are-defined-in-calss-object?pdf=3044>

Interactive Question: <http://www.quizover.com/question/which-methods-are-defined-in-calss-object?pdf=3044> 4.1.7. When a class implements interface Runnable, it must provide impleme...

Author: [Yasser Ibrahim](http://www.quizover.com/user/profile/Yasser.Ibrahim)

When a class implements interface Runnable, it must provide implementation for method start():

Please choose only one answer:

- False
- **True**

Check the answer of this question online at QuizOver.com: Question: [when to override thread method run\(\)?](http://www.quizover.com/pdf/when-to-override-thread-method-run?pdf=3044)

Flashcards:

<http://www.quizover.com/flashcards/when-to-override-thread-method-run?pdf=3044>

Interactive Question: <http://www.quizover.com/question/when-to-override-thread-method-run?pdf=3044> 4.1.8. A thread that invokes the wait() method of an object, must owns the...

Author: [JavaChamp Team](http://www.quizover.com/user/profile/Java.Champ)

A thread that invokes the wait() method of an object, must owns the lock of the object.

Please choose only one answer:

- **True**
- False

Check the answer of this question online at QuizOver.com: Question: [when a thread can call wait\(\)?](http://www.quizover.com/pdf/when-a-thread-can-call-wait?pdf=3044)

Flashcards: <http://www.quizover.com/flashcards/when-a-thread-can-call-wait?pdf=3044>

Interactive Question: <http://www.quizover.com/question/when-a-thread-can-call-wait?pdf=3044>

# 4.1.9. How can a thread own the lock of an object?

Author: [Yasser Ibrahim](http://www.quizover.com/user/profile/Yasser.Ibrahim)

How can a thread own the lock of an object?

Please choose all the answers that apply:

- When the thread executes a synchronized instance method of that object
- When the thread executes a synchronized statement block in the object
- When the thread calls wait() on this object

Check the answer of this question online at QuizOver.com: Question: [how can a thread own the lock of an object?](http://www.quizover.com/pdf/how-can-a-thread-own-the-lock-of-an-object?pdf=3044)

Flashcards: <http://www.quizover.com/flashcards/how-can-a-thread-own-the-lock-of-an-object?pdf=3044>

Interactive Question:

<http://www.quizover.com/question/how-can-a-thread-own-the-lock-of-an-object?pdf=3044>

# Author: [Yasser Ibrahim](http://www.quizover.com/user/profile/Yasser.Ibrahim)

Which of the following Thread instantiations are correct?

```
public static void main(String[] args) {
	 new Thread(); // line 1
	 new Thread("myThread"); // line 2
	 new Thread(new Long(14)); // line 3
	 new Thread(new Runnable(){public void run(){}}); // line 4
  	 Thread.getInstance(); // line 5
 	}
```
Please choose all the answers that apply:

- line 1
- line 2
- line 3
- line 4
- line 5

Check the answer of this question online at QuizOver.com: Question: [how to instantiate a thread object?](http://www.quizover.com/pdf/how-to-instantiate-a-thread-object?pdf=3044)

Flashcards: <http://www.quizover.com/flashcards/how-to-instantiate-a-thread-object?pdf=3044>

Interactive Question: <http://www.quizover.com/question/how-to-instantiate-a-thread-object?pdf=3044>

# 4.1.11. Thread objects are created by:

Author: [Yasser Ibrahim](http://www.quizover.com/user/profile/Yasser.Ibrahim)

Thread objects are created by:

Please choose all the answers that apply:

- direct instantiation from java.lang.Thread class
- instantiation from a class which implements the java.lang.Thread class
- instantiation a Runnable object (from a class which implements the Runnable interface)
- instantiation a Runnable object (from a class which implements the Runnable interface) and passing this Runnable object to a Thread constructor.

Check the answer of this question online at QuizOver.com: Question: [How to create a Thread object?](http://www.quizover.com/pdf/how-to-create-a-thread-object?pdf=3044)

Flashcards: <http://www.quizover.com/flashcards/how-to-create-a-thread-object?pdf=3044>

Interactive Question: <http://www.quizover.com/question/how-to-create-a-thread-object?pdf=3044>

# 4.1.12. When creating a thread by implementing Runnable interface :

Author: [JavaChamp Team](http://www.quizover.com/user/profile/Java.Champ)

When creating a thread by implementing Runnable interface :

Please choose only one answer:

- you must implement the method run()
- you can override run(), but in case you don't you'll be restricted to the provided run() method, which contains no code and does nothing

Check the answer of this question online at QuizOver.com: Question: [Create a thread by implementing Runnable](http://www.quizover.com/pdf/create-a-thread-by-implementing-runnable?pdf=3044)

Flashcards: <http://www.quizover.com/flashcards/create-a-thread-by-implementing-runnable?pdf=3044>

Interactive Question:

<http://www.quizover.com/question/create-a-thread-by-implementing-runnable?pdf=3044>

4.1.13. How many times the statement "we are painting" would be printed in ...

# Author: [Yasser Ibrahim](http://www.quizover.com/user/profile/Yasser.Ibrahim)

How many times the statement "we are painting" would be printed in this program?

```
public class Test{
```

```
	public static void main(String[] args) {
 Painter painter1 = new Painter();
 		painter1.start();
 Painter painter2 = new Painter();
 		painter2.start();
	}
}
class Painter implements Runnable {
	public void run() {
 		System.out.println("we are painting");
	}
```
Please choose only one answer:

• two times

}

- zero times
- the program will not compile

Check the answer of this question online at QuizOver.com: Question: [instatiate a thread by implementing Runnable interface](http://www.quizover.com/pdf/instatiate-a-thread-by-implementing-runnable-interface?pdf=3044)

#### Flashcards:

<http://www.quizover.com/flashcards/instatiate-a-thread-by-implementing-runnable-interface?pdf=3044>

Interactive Question: <http://www.quizover.com/question/instatiate-a-thread-by-implementing-runnable-interface?pdf=3044> 4.1.14. What is the possible output of compiling and running the following ...

Author: [JavaChamp Team](http://www.quizover.com/user/profile/Java.Champ)

What is the possible output of compiling and running the following code?

```
public class Test {
 public static void main(String[] args) {
		Thread request1 = new Thread(new InternetRequest (),"request#1 ");
		Thread request2 = new Thread(new InternetRequest (),"request#2 ");
		request1.start();
		request2.start();
	}
}
class InternetRequest implements Runnable {
	public void run() {
 		System.out.print(Thread.currentThread().getName());
	}
}
```
Please choose all the answers that apply:

- request#2 request#1
- request#1 request#2
- an InterruptedException is thrown
- request#1 request#1

Check the answer of this question online at QuizOver.com: Question: [starting many threads together in java](http://www.quizover.com/pdf/starting-many-threads-together-in-java?pdf=3044)

Flashcards: <http://www.quizover.com/flashcards/starting-many-threads-together-in-java?pdf=3044>

Interactive Question: <http://www.quizover.com/question/starting-many-threads-together-in-java?pdf=3044> 4.1.15. What is the output of compiling and running the following code?

Author: [JavaChamp Team](http://www.quizover.com/user/profile/Java.Champ)

What is the output of compiling and running the following code?

```
class Writer extends Thread {
	public void run() {
		System.out.println("Writer run");
	}
	public static void main(String[] args) {
Runnable c = new Writer();
Thread t = new Thread(c);		t.run();
	}
}
```
Please choose only one answer:

- Compilation error
- compiles fine, but no output produced
- compiles fine and prints "Writer run"
- compiles fine but throws an exception

Check the answer of this question online at QuizOver.com: Question: [instatiate a thread by implementing Runnable in java](http://www.quizover.com/pdf/instatiate-a-thread-by-implementing-runnable-in-java?pdf=3044)

Flashcards: <http://www.quizover.com/flashcards/instatiate-a-thread-by-implementing-runnable-in-java?pdf=3044>

Interactive Question: <http://www.quizover.com/question/instatiate-a-thread-by-implementing-runnable-in-java?pdf=3044> 4.1.16. What is the output of compiling and running the following code?

Author: [JavaChamp Team](http://www.quizover.com/user/profile/Java.Champ)

What is the output of compiling and running the following code?

```
public class Test extends Thread {
static int count = 0;
	public static void main(String argv[]) {
 Test t = new Test();
		t.increment(count);
		t.start();
		Thread.sleep(1000);
 		System.out.println(count);
	}
	public void increment(int count) {
		++count;
	}
	public void run() {
count = count \ddot{+} 5;
	}
}
```
Please choose only one answer:

- 5
- 6
- Compilation error

Check the answer of this question online at QuizOver.com: Question: [handling a checked exception](http://www.quizover.com/pdf/handling-a-checked-exception?pdf=3044)

Flashcards: <http://www.quizover.com/flashcards/handling-a-checked-exception?pdf=3044>

Interactive Question: <http://www.quizover.com/question/handling-a-checked-exception?pdf=3044> 4.1.17. What is the could be the output of compiling and running the follow...

Author: [Yasser Ibrahim](http://www.quizover.com/user/profile/Yasser.Ibrahim)

What is the could be the output of compiling and running the following code?

```
public class Test extends Thread {
static int count = 0;
	public static void main(String argv[]) throws InterruptedException {
 Test t = new Test();
		t.increment(count);
 		t.start();
 		Thread.sleep(1000);
 		System.out.println(count);
	}
	public void increment(int count) {
		++count;
	}
	public void run() {
count = count \ddot{+} 5;
	}
}
```
Please choose all the answers that apply:

- 5
- 6
- Compilation error
- An InterruptedException may be thrown

Check the answer of this question online at QuizOver.com: Question: [running a thread in java](http://www.quizover.com/pdf/running-a-thread-in-java?pdf=3044)

Flashcards: <http://www.quizover.com/flashcards/running-a-thread-in-java?pdf=3044>

Interactive Question: <http://www.quizover.com/question/running-a-thread-in-java?pdf=3044> 4.1.18. What is the possible output of running this program once as it is a...

#### Author: [Yasser Ibrahim](http://www.quizover.com/user/profile/Yasser.Ibrahim)

What is the possible output of running this program once as it is and once by marking swim() synchronized?

```
class Swimmer implements Runnable{
	String name ;
	Swimmer(String name){
this.name = name;
	}
	public void run() {
 		Test.swim(name);
	}
}
public class Test {
	public static void swim(String name) {
 		System.out.print(name);
 		System.out.print(name);
	}
	public static void main(String[] args) {
		new Thread(new Swimmer("Tom")).start();
 new Thread(new Swimmer("Hanks")).start();
	}
}
```
Please choose all the answers that apply:

- as it is, a possible output is TomHanksTomHanks
- as it is, a possible output is TomHanksHanksTom
- by synchronizing swim(), a possible output is TomHanksHanksTom
- by synchronizing swim(), a possible output is HanksHanksTomTom
- by synchronizing swim(), a possible output is TomHanksTomHanks

Check the answer of this question online at QuizOver.com: Question: [synchronized static method and threads in java](http://www.quizover.com/pdf/synchronized-static-method-and-threads-in-java?pdf=3044)

Flashcards:

<http://www.quizover.com/flashcards/synchronized-static-method-and-threads-in-java?pdf=3044>

Interactive Question: <http://www.quizover.com/question/synchronized-static-method-and-threads-in-java?pdf=3044> 4.1.19. What are the possible outputs of running this program once as it is...

#### Author: [Yasser Ibrahim](http://www.quizover.com/user/profile/Yasser.Ibrahim)

What are the possible outputs of running this program once as it is, and second with marking swim() synchronized?

```
class Swimmer implements Runnable{
	String name ;
	Swimmer(String name){
this.name = name;
	}
	public void run() {
		new Test().swim(name);
	}
}
public class Test {
	public void swim(String name) {
 		System.out.print(name);
 		System.out.print(name);
	}
	public static void main(String[] args) {
 		new Thread(new Swimmer("Tom")).start();
 new Thread(new Swimmer("Hanks")).start();
	}
}
```
Please choose all the answers that apply:

- as it is, the output is always consecutive two Tom then two Hanks or consecutive two Hanks then two Tom
- as it is, the output is undetermined. It is in any order of two Tom and two Hanks
- by synchronizing swim(), the output is always consecutive two Tom then two Hanks or consecutive two Hanks then two Tom
- by synchronizing swim(), the output is undetermined. It is in any order of two Tom and two Hanks

Check the answer of this question online at QuizOver.com: Question: [synchronized method and threads in java](http://www.quizover.com/pdf/synchronized-method-and-threads-in-java?pdf=3044)

Flashcards:

<http://www.quizover.com/flashcards/synchronized-method-and-threads-in-java?pdf=3044>

Interactive Question: <http://www.quizover.com/question/synchronized-method-and-threads-in-java?pdf=3044>

(25) Powered by QuizOver.com - http://www.quizover.com QuizOver.com is the leading online quiz & exam creator Copyright (c) 2009-2015 all rights reserved

4.1.20. What are the possible outputs of running this program once as it is...

#### Author: [JavaChamp Team](http://www.quizover.com/user/profile/Java.Champ)

What are the possible outputs of running this program once as it is, and second with marking swimIn() synchronized?

```
class Swimmer implements Runnable {
	String name;
	Pool pool;
	Swimmer(String name, Pool pool) {
this.name = name;
this.pool = pool;
	}
	public void run() {
		pool.swimIn(name);
	}
}
public class Pool {
	public void swimIn(String name) {
		System.out.print(name);
		System.out.print(name);
	}
	public static void main(String[] args) {
Pool pool = new Pool();
		new Thread(new Swimmer("Tom", pool)).start();
		new Thread(new Swimmer("Hanks", pool)).start();
	}
```
Please choose all the answers that apply:

- as it is, the output is always two consecutive "Tom" followed by two consecutive "Hanks" or viceversa
- as it is, the output could be TomHanksTomHanks
- by synchronizing swimIn(), the output is always two consecutive "Tom" followed by two consecutive "Hanks" or viceversa
- by synchronizing swimIn(), the output could be TomHanksTomHanks
- by synchronizing swimIn(), the output could be TomHanksHanksTom

Check the answer of this question online at QuizOver.com: Question: [synchronized method in java](http://www.quizover.com/pdf/synchronized-method-in-java?pdf=3044)

# Flashcards:

}

(26) Powered by QuizOver.com - http://www.quizover.com QuizOver.com is the leading online quiz & exam creator Copyright (c) 2009-2015 all rights reserved

Flashcards: <http://www.quizover.com/flashcards/synchronized-method-in-java?pdf=3044>

Interactive Question: <http://www.quizover.com/question/synchronized-method-in-java?pdf=3044> 4.1.21. What is the possible result of compiling and running the following ...

#### Author: [Yasser Ibrahim](http://www.quizover.com/user/profile/Yasser.Ibrahim)

What is the possible result of compiling and running the following code?

```
class Swimmer implements Runnable {
	String name;
	Pool pool;
	Swimmer(String name, Pool pool) {
this.name = name;
this.pop = pool;	}
	public void run() {
 		pool.swimIn(name);
	}
}
public class Pool {
	public void swimIn(String name) {
		synchronized {
 			System.out.print(name);
 System.out.print(name);
 		}
	}
	public static void main(String[] args) {
 Pool pool = new Pool();
		new Thread(new Swimmer("Tom", pool)).start();
		new Thread(new Swimmer("Hanks", pool)).start();
	}
}
```
Please choose only one answer:

- **TomTomHanksHanks**
- HanksHanksTomTom
- HanksTomHanksTom
- undetermined order
- compilation error

Check the answer of this question online at QuizOver.com: Question: [how to synchronize a method in java](http://www.quizover.com/pdf/how-to-synchronize-a-method-in-java?pdf=3044)

#### Flashcards:

<http://www.quizover.com/flashcards/how-to-synchronize-a-method-in-java?pdf=3044>

(28) Powered by QuizOver.com - http://www.quizover.com QuizOver.com is the leading online quiz & exam creator Copyright (c) 2009-2015 all rights reserved

(29) Powered by QuizOver.com - http://www.quizover.com QuizOver.com is the leading online quiz & exam creator Copyright (c) 2009-2015 all rights reserved

4.1.22. What is the possible result of compiling and running the following ...

Author: [JavaChamp Team](http://www.quizover.com/user/profile/Java.Champ)

What is the possible result of compiling and running the following code?

```
public class Test implements Runnable {
	Integer id;
	public static void main(String[] args) {
		new Thread(new Test()).start();
		new Thread(new Test()).start();
	}
	public void run() {
		press(id);
	}
	synchronized void press(Integer id) {
 		System.out.print(id.intValue());
 System.out.print((++id).intValue());
	}
}
```
Please choose only one answer:

- 0101
- 0011
- -10-10
- -1-100
- compilation error
- an exception is thrown at run time

Check the answer of this question online at QuizOver.com: Question: [thread and synchronized method in java](http://www.quizover.com/pdf/thread-and-synchronized-method-in-java?pdf=3044)

Flashcards: <http://www.quizover.com/flashcards/thread-and-synchronized-method-in-java?pdf=3044>

Interactive Question: <http://www.quizover.com/question/thread-and-synchronized-method-in-java?pdf=3044> 4.1.23. What is the possible result of compiling and running the following ...

Author: [Yasser Ibrahim](http://www.quizover.com/user/profile/Yasser.Ibrahim)

What is the possible result of compiling and running the following code?

```
public class Test implements Runnable {
Integer id = 0;
	public static void main(String[] args) {
		new Thread(new Test()).start();
		new Thread(new Test()).start();
	}
	public void run() {
		press(id);
	}
	synchronized void press(Integer id) {
 		System.out.print(id.intValue());
 System.out.print((++id).intValue());
	}
}
```
Please choose only one answer:

- 1010
- 0101
- 0123
- compilation error
- an exception is thrown at run time

Check the answer of this question online at QuizOver.com: Question: [synchronized non static method in java](http://www.quizover.com/pdf/synchronized-non-static-method-in-java?pdf=3044)

Flashcards:

<http://www.quizover.com/flashcards/synchronized-non-static-method-in-java?pdf=3044>

Interactive Question: <http://www.quizover.com/question/synchronized-non-static-method-in-java?pdf=3044> Author: [JavaChamp Team](http://www.quizover.com/user/profile/Java.Champ)

What is ture?

```
public class Test implements Runnable {
	public static void main(String[] args) throws InterruptedException {
Test test = new Test();
Thread t= new Thread(test);
 		t.start();
		t.join();
 		System.out.print("main");
	}
	public void run() {
 		System.out.print("run");
	}
}
```
Please choose only one answer:

- the output could be "mainrun"
- the output could be "runmain"
- the output could be "run" then an exception is thrown at run time
- compilation error

Check the answer of this question online at QuizOver.com: Question: [thread join java](http://www.quizover.com/pdf/thread-join-java?pdf=3044)

Flashcards: <http://www.quizover.com/flashcards/thread-join-java?pdf=3044>

Interactive Question: <http://www.quizover.com/question/thread-join-java?pdf=3044> Author: [JavaChamp Team](http://www.quizover.com/user/profile/Java.Champ)

What is true?

}

```
public class Test implements Runnable {
	public static void main(String[] args) {
Test test = new Test();
Thread thread = new Thread(test);
		thread.start();
		thread.join();
		System.out.print("main");
	}
	public void run() {
		System.out.print("run");
	}
```
Please choose only one answer:

- the program could prints runmain
- the program could prints mainrun
- the compilation fails
- an exception is thrown at run time

Check the answer of this question online at QuizOver.com: Question: [join thread in java](http://www.quizover.com/pdf/join-thread-in-java?pdf=3044)

Flashcards: <http://www.quizover.com/flashcards/join-thread-in-java?pdf=3044>

Interactive Question: <http://www.quizover.com/question/join-thread-in-java?pdf=3044> 4.1.26. What are the possible results of compiling and running the followin...

Author: [Yasser Ibrahim](http://www.quizover.com/user/profile/Yasser.Ibrahim)

What are the possible results of compiling and running the following code?

```
public class Test implements Runnable {
	int id;
	Test(int id) {
this.id = id;
	}
	public static void main(String[] args) throws InterruptedException {
Thread thread1 = new Thread(new Test(1));
Thread thread2 = new Thread(new Test(2));
 		thread1.run();
 		thread2.start();
 		System.out.print("main");
	}
	public void run() {
 		System.out.print(id);
	}
```
Please choose all the answers that apply:

• 12main

}

- 21main
- 2main1
- 1main2
- compilation error, cannot invoke run() directly on thread1
- compilation error, cannot invoke start() directly on thread2

Check the answer of this question online at QuizOver.com: Question: [run vs start in threads in java](http://www.quizover.com/pdf/run-vs-start-in-threads-in-java?pdf=3044)

Flashcards: <http://www.quizover.com/flashcards/run-vs-start-in-threads-in-java?pdf=3044>

Interactive Question: <http://www.quizover.com/question/run-vs-start-in-threads-in-java?pdf=3044>

(34) Powered by QuizOver.com - http://www.quizover.com QuizOver.com is the leading online quiz & exam creator Copyright (c) 2009-2015 all rights reserved

# 4.1.27. What does sleep(long millis) in Thread class do?

#### Author: [JavaChamp Team](http://www.quizover.com/user/profile/Java.Champ)

What does sleep(long millis) in Thread class do?

Please choose only one answer:

- causes the thread, which sleep is invoked on, to sleep (temporarily cease execution) for the specified number of milliseconds
- causes the currently executing thread to sleep (temporarily cease execution) for the specified number of milliseconds
- causes the main() thread to sleep for the specified number of milliseconds
- causes the currently executing thread to wait(temporarily cease execution) for the specified number of milliseconds then brings it back to run.

Check the answer of this question online at QuizOver.com: Question: [sleep in thread in java](http://www.quizover.com/pdf/sleep-in-thread-in-java?pdf=3044)

Flashcards: <http://www.quizover.com/flashcards/sleep-in-thread-in-java?pdf=3044>

Interactive Question: <http://www.quizover.com/question/sleep-in-thread-in-java?pdf=3044> 4.1.28. What are the possible results of compiling and running the followin...

Author: [JavaChamp Team](http://www.quizover.com/user/profile/Java.Champ)

What are the possible results of compiling and running the following code?

```
public class Test extends Thread {
	int id;
	Test(int id) {
this.id = id;
		start();
	}
	public static void main(String[] args) {
 Thread t = new Thread(new Test(2));		t.start();
 		System.out.print("main");
	}
	public void run() {
 System.out.print(id);
	}
```
Please choose all the answers that apply:

• main22

}

- 0main2
- main02
- 2main2
- compilation error for calling start twice

Check the answer of this question online at QuizOver.com: Question: [thread in java](http://www.quizover.com/pdf/thread-in-java?pdf=3044)

Flashcards: <http://www.quizover.com/flashcards/thread-in-java?pdf=3044>

Interactive Question: <http://www.quizover.com/question/thread-in-java?pdf=3044> 4.1.29. What are the possible results of compiling and running the followin...

Author: [JavaChamp Team](http://www.quizover.com/user/profile/Java.Champ)

What are the possible results of compiling and running the following code?

```
public class Test {
   public static void main(String[] args) throws InterruptedException {
     Runnable t1 = new Runnable() {
        public void run() {
          try. System.out.print("t1before");
              Thread.sleep(100);
             System.out.print("t1after");
           } catch (InterruptedException e) {
 }
        }
      };
     final Thread t2 = new Thread() {
        public void run() {
          try :
              System.out.print("t2before");
              wait();
              System.out.print("t2after");
           } catch (InterruptedException e) {
 }
        }
      };
      t2.start();
      new Thread(t1).start();
 }
}
```
Please choose all the answers that apply:

- t1before may be part of th output
- t1after may be part of th output
- t2before may be part of th output
- t2after may be part of th output
- an IllegalMonitorStateException will be thrown at run time

Check the answer of this question online at QuizOver.com: Question: [using wait and sleep in threads in java](http://www.quizover.com/pdf/using-wait-and-sleep-in-threads-in-java?pdf=3044)

Flashcards: <http://www.quizover.com/flashcards/using-wait-and-sleep-in-threads-in-java?pdf=3044>

Interactive Question: <http://www.quizover.com/question/using-wait-and-sleep-in-threads-in-java?pdf=3044>

(37) Powered by QuizOver.com - http://www.quizover.com QuizOver.com is the leading online quiz & exam creator Copyright (c) 2009-2015 all rights reserved

4.1.30. What is the possible results of compiling and running the following...

## Author: [JavaChamp Team](http://www.quizover.com/user/profile/Java.Champ)

What is the possible results of compiling and running the following code?

```
public class Test {
	static Runnable t1 = new Runnable() {
 		public void run() {
 			try {
  				System.out.print("t1before");
  				Thread.sleep(100);
  				System.out.print("t1after");
   			} catch (InterruptedException e) {
			}
 		}
	};
static Thread t2 = new Thread() {
 		public void run() {
 			try {
  				System.out.print("t2before");
  				synchronized (this) {
   					wait();
				}
  				System.out.print("t2after");
 			} catch (InterruptedException e) {
			}
		}
	};
	public static void main(String[] args) throws InterruptedException {
		new Thread(t1).start();
 		t2.start();
	}
```
Please choose all the answers that apply:

- t1before may be part of the output
- t1after may be part of the output
- t2before may be part of the output
- t2after may be part of the output
- compilation fails

}

• IllegalMonitorStateException is thrown at run time

Check the answer of this question online at QuizOver.com: Question: [using sleep and wait in thread in java](http://www.quizover.com/pdf/using-sleep-and-wait-in-thread-in-java?pdf=3044)

Flashcards:

<http://www.quizover.com/flashcards/using-sleep-and-wait-in-thread-in-java?pdf=3044>

(38) Powered by QuizOver.com - http://www.quizover.com QuizOver.com is the leading online quiz & exam creator Copyright (c) 2009-2015 all rights reserved

Interactive Question: <http://www.quizover.com/question/using-sleep-and-wait-in-thread-in-java?pdf=3044>

(39) Powered by QuizOver.com - http://www.quizover.com QuizOver.com is the leading online quiz & exam creator Copyright (c) 2009-2015 all rights reserved

4.1.31. The idea of this program is to allow two workers to build a wall (w...

#### Author: [Yasser Ibrahim](http://www.quizover.com/user/profile/Yasser.Ibrahim)

The idea of this program is to allow two workers to build a wall (which consists of bricks and cement) , given the following code, what necessarily modifications are needed to build a wall by alternating between bricks and cement (brickcementbrickcement...) and to avoid as possible, one worker monopolizing the work alone ? (choose all what apply)

```
class Worker extends Thread {
	Contract contract;
	Worker(Contract contract) {
		this.contract = contract;
	}
	public void run() {
 		contract.work();
	}
}
public class Contract {
	StringBuilder wall = new StringBuilder("brick");
	boolean isCementLastAdded = false;
	public void putBrick() {
 		if (isCementLastAdded ;; !isWallDone()) {
 			wall.append("brick");
 			isCementLastAdded = false;
 		}
	}
	public void putCementLayer() {
		if (!isCementLastAdded ;; !isWallDone()) {
 			wall.append("cement");
 			isCementLastAdded = true;
 		}
	}
	public boolean isWallDone() {
return wall.length() >= 100;	}
	public void work() {
 while (!isWallDone()) {
 			putCementLayer();
 			putBrick();
 		}
	}
	public static void main(String[] args) {
 Contract contract = new Contract();
 		new Worker(contract).start();
 		new Worker(contract).start();
	}
```
(40) Powered by QuizOver.com - http://www.quizover.com QuizOver.com is the leading online quiz & exam creator Copyright (c) 2009-2015 all rights reserved

Please choose all the answers that apply:

- synchronize putBrick()
- synchronize putCementLayer()
- synchronize work()

}

- add Thread.sleep() after putBrick() in work() method
- synchronize isWallDone()

Check the answer of this question online at QuizOver.com: Question: [synchronizing and mutlithreading in java](http://www.quizover.com/pdf/synchronizing-and-mutlithreading-in-java?pdf=3044)

Flashcards: <http://www.quizover.com/flashcards/synchronizing-and-mutlithreading-in-java?pdf=3044>

Interactive Question: <http://www.quizover.com/question/synchronizing-and-mutlithreading-in-java?pdf=3044>

# 4.1.32. What is the output of running the following program?

## Author: Narendra

What is the output of running the following program?

```
class Tester extends Thread {
	int total;
	public static void main(String[] args) throws Exception {
 Tester t = new Tester();
 		t.start();
 		System.out.println("hi how are you:");
 		synchronized (t) {
 			System.out.println("waiting for t to complete");
 			t.wait();
 			System.out.println("total" + t.total);
 		}
	}
	synchronized public void run() {
for (int i = 0; i < 3; i++) {
 total = total + i;
 		}
	}
}
```
Please choose only one answer:

- main thread will wait indefinitely.
- total 0 is part of the output.
- total 3 is part of the output .
- it depends upon which thread has got the cpu first .

Check the answer of this question online at QuizOver.com: Question: [java threading](http://www.quizover.com/pdf/java-threading?pdf=3044)

Flashcards: <http://www.quizover.com/flashcards/java-threading?pdf=3044>

Interactive Question: <http://www.quizover.com/question/java-threading?pdf=3044>

#### Author: [Nikhil Kumar](http://www.quizover.com/user/profile/Nikhil.Kumar)

Synchronization issue

```
class SyncDemo{
   public static void main(String... args){
       class A implements Runnable{
          public synchronized void run(){
            display();
 }
         synchronized void display(){
          for(int i=0;i<5;i++){
               System.out.print("Hello");
               try{
                 Thread.sleep(2000);
               } catch(InterruptedException e){}
          System.out.println(Thread.currentThread().getName());
 }
          }
       }
      A ob1=new A();
      A obj=new A(i);
      Thread ob3=new Thread(ob1,"Saurabh");
       Thread ob4=new Thread(ob2,"Nikhil");
       ob3.start();
       ob4.start();
   }
}
```
Please choose only one answer:

- Compilation Fails
- Hello Saurabh Hello Nikhil ...... Printed in Synchronized way
- Output is Unpredictable .

Check the answer of this question online at QuizOver.com: Question: [how threads runnable in java nikhil kumar](http://www.quizover.com/pdf/how-threads-runnable-in-java-nikhil-kumar?pdf=3044)

Flashcards: <http://www.quizover.com/flashcards/how-threads-runnable-in-java-nikhil-kumar?pdf=3044>

Interactive Question: <http://www.quizover.com/question/how-threads-runnable-in-java-nikhil-kumar?pdf=3044> 4.1.34. Which three will compile and run without exception ?

Author: [BELHAUSS Imad](http://www.quizover.com/user/profile/belhauss.Imad)

Which three will compile and run without exception ?

Please choose all the answers that apply:

- private synchronized object o;
- void go(){

synchronized(){

// code here

}

- public synchronized void go(){ //code here
	- }
- private synchronized (this) void go(){ //code here

}

•

```
void go(){
synchronized(object.class){
```
//code here

```
}
```

```
}
```
• void go(){

```
synchronized (o){
//code here
```
}

}

Check the answer of this question online at QuizOver.com: Question: [java synchronized this](http://www.quizover.com/pdf/java-synchronized-this?pdf=3044)

Flashcards: <http://www.quizover.com/flashcards/java-synchronized-this?pdf=3044>

Interactive Question: <http://www.quizover.com/question/java-synchronized-this?pdf=3044>